**Zeitschrift:** IABSE reports = Rapports AIPC = IVBH Berichte

**Band:** 40 (1982)

**Artikel:** Approach to automated construction cost estimating

Autor: Williamson, Robert S.

**DOI:** https://doi.org/10.5169/seals-30885

# Nutzungsbedingungen

Die ETH-Bibliothek ist die Anbieterin der digitalisierten Zeitschriften auf E-Periodica. Sie besitzt keine Urheberrechte an den Zeitschriften und ist nicht verantwortlich für deren Inhalte. Die Rechte liegen in der Regel bei den Herausgebern beziehungsweise den externen Rechteinhabern. Das Veröffentlichen von Bildern in Print- und Online-Publikationen sowie auf Social Media-Kanälen oder Webseiten ist nur mit vorheriger Genehmigung der Rechteinhaber erlaubt. Mehr erfahren

# **Conditions d'utilisation**

L'ETH Library est le fournisseur des revues numérisées. Elle ne détient aucun droit d'auteur sur les revues et n'est pas responsable de leur contenu. En règle générale, les droits sont détenus par les éditeurs ou les détenteurs de droits externes. La reproduction d'images dans des publications imprimées ou en ligne ainsi que sur des canaux de médias sociaux ou des sites web n'est autorisée qu'avec l'accord préalable des détenteurs des droits. En savoir plus

## Terms of use

The ETH Library is the provider of the digitised journals. It does not own any copyrights to the journals and is not responsible for their content. The rights usually lie with the publishers or the external rights holders. Publishing images in print and online publications, as well as on social media channels or websites, is only permitted with the prior consent of the rights holders. Find out more

**Download PDF:** 10.08.2025

ETH-Bibliothek Zürich, E-Periodica, https://www.e-periodica.ch

# Approach to Automated Construction Cost Estimating

Approche d'une estimation automatique des coûts de construction

Automatisierte Kosten-Kalkulation

R.S. WILLIAMSON
Professional Engineer
McDonnell Douglas Automation Co.
St. Louis, MO, USA

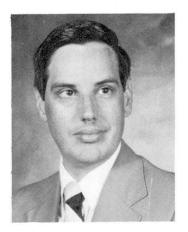

Robert Williamson, born 1946, B.S. degree in aerospace eng. at Park College of St. Louis Univ., M.S. degree in eng. management at Univ. of Missouri – Rolla. For the past 13 years, involved with developing and implementing project management scheduling and cost control systems. Currently responsible for MCAUTO's new construction cost estimating system.

### SUMMARY

The article describes a computerized construction cost estimating system. The system uses a comprehensive cost data base composed of more than 37000 detail items, labor wages rates and major material prices which may be supplemented or overridden by the estimator. Work packages calculate quantities and select the proper items from the cost data. The equations and logic of the work packages may be modified without reprogramming. Flexible reporting is achieved by selection criteria which control selecting and sorting of reports.

## RESUME

Un système informatisé d'estimation des coûts de construction est présenté. Il met à contribution une base de données des coûts portant sur plus de 37 000 articles, ainsi que sur les taux horaires et les prix des matières premières par région. Ces données peuvent être complétées ou modifiées par l'utilisateur. Le système calcule les quantités et extrait les valeurs appropriées de la base de données. La logique et la formulation des fonctions peuvent être modifiées sans reprogrammation. L'édition des rapports est flexible, elle peut être effectuée sur la base de critères de sélections multiples et de tri.

# ZUSAMMENFASSUNG

Dieser Bericht beschreibt ein EDV-Kosten-Kalkulationssystem für Bauwerke. Das Programm benützt eine umfassende Kosten-Datenbank, bestehend aus über 37000 Detail-Einheiten, örtlichen Arbeitslöhnen und Materialpreisen, die vom Kalkulator hinzugefügt oder überschrieben werden können. Verschiedene Programmteile beschreiben die Mengen und wählen die richtigen Einheiten aus den Kosten-Daten. Die einzelnen Abhängigkeiten können ohne Neuprogrammierung geändert werden.

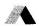

#### INTRODUCTION

In January 1980, a team was formed consisting of the R. S. Means Company, McDonnell Douglas Automation Company (MCAUTO), and Comprehensive Management Services, Inc./Smith, Hinchman, & Grylls (CMSI·SH&G). The objective of the partnership was to develop a powerful, comprehensive automated tool to aid in the preparation of detailed construction estimates. The system was to be flexible and would allow the estimator to use his judgement in easily overriding standard cost information and equations used in the system. Another major design consideration was to make the system flexible and open so that it could be easily adaptable to systems and budget level estimates without reprogramming. ESTEK is the result of the combined efforts of the three organizations.

The R. S. Means Company has been the United State's leading publisher of construction cost books for the past 40 years. They are responsible for the cost data base used by ESTEK.

CMSI • SH&G are members of the Smith Group, an affiliation of ten architectural/ engineering firms. They are responsible for the algorithms and decision logic used in ESTEK's work packages.

MCAUTO, a division of McDonnell Douglas Corp., is one of the leading data processing service bureaus. MCAUTO's responsibilities are for the system analysis, programming, data processing services, and support of ESTEK. Figure 1 shows the basic system outline of ESTEK.

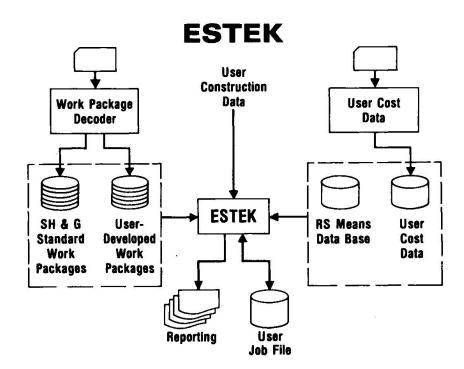

Figure 1

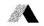

#### COST DATA BASE

The ESTEK Cost Data Base has more than 37,000 line items developed from the Means publications, Building Construction Data and Mechanical Electrical Cost Data (see Figure 2). Labor rates for 46 trades are used to compute the installation costs. Material prices are derived by contacting manufacturers, dealers, and distributors throughout the United States and Canada.

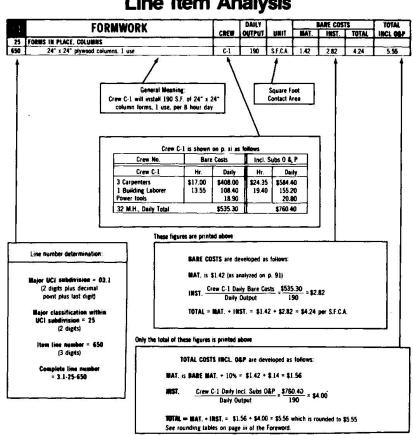

# Line Item Analysis

Figure 2

The labor rates for 46 construction trades and material prices for 109 key materials have been used to develop zip code location factors. These factors are used to compute the cost for any specific location defined by the first 3 digits of the Postal Zip Code.

The format of the ESTEK Cost Data Base is illustrated in Figure 3. definition of the column titles is as follows:

1. UCI Code is patterned after the 16-division Uniform Construction Index, adopted by the American Institute of Architects, Associated General Constructors of America, Inc. and the Construction Specifications Institute, Inc. The system is widely used by most segments of the building industry.

(Example 03.1-250-6500) = FORMWORK

2. UNIFORMAT Number is a U. S. Government General Services Administration (GSA) logical numbering framework for classification of building systems. It redefines the 16 Trade Systems into 12 Building Systems.

(Example 0311) = SUPERSTRUCTURE STRUCTURAL FRAME

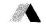

# **Building Construction Cost Data**

| 1              | 2        | 3                                    | •           | (5)      | <b>6</b> | 1    | 8      | 9          |      | 10        |                                                                                                    | 1        |
|----------------|----------|--------------------------------------|-------------|----------|----------|------|--------|------------|------|-----------|----------------------------------------------------------------------------------------------------|----------|
| UCI CODE       | UNI-     | DESCRIPTION                          | MAT         | MAT      | WKMEN    | CREW | DAILY  | UNIT       | В    | IARE COST | S                                                                                                    | TOTAL    |
| OCI CODE       | FORMAT   | DESCRIPTION                          | CODE        | FACTOR   | COMP     | CODE | OUTPUT | OMI        | MAT  | INST      | TOTAL                                                                                                    | INCL O&P |
| ** ** *** **** |          |                                      |             | 10.01070 | 2000000  | 200  |        | 1000ana 10 | 2000 | 2000000   | TO STATE OF THE STATE OF THE ST | 1000000  |
| 03.1-250-5000  | 0311     | FRMS IN PLC COL PLY 8" SQ 1 USE      | PBB6        | .0029    | 5213     | C1   | 165.00 |            | 1.80 | 3.24      | 5.04                                                                                                    | 6.60     |
| 03.1-250-5050  | 0311     | FRMS IN PLC COL PLY 8" SQ 2 USE      | PBB6        | 0015     | 5213     | C1   | 195.00 | S.F.C.A.   | 1.03 | 2.75      | 3.78                                                                                                    | 5.05     |
| 03.1-250-5100  | 0311     | FRMS IN PLC COL PLY 8" SQ 3 USE      | PBB6        | .0011    | 5213     | C1   | 210.00 | S.F.C.A.   | .78  | 2.55      | 3.33                                                                                                    | 4.48     |
| 03.1-250-5150  | 0311     | FRMS IN PLC COL PLY 8" x 8" SQ 4 USE | PBB6        | .0009    | 5213     | C1   | 215.00 | S.F.C.A.   | .65  | 2.49      | 3.14                                                                                                    | 4.25     |
| 03.1-250-5500  | 0311     | FRMS IN PLC COL PLY 12" SQ 1 USE     | PBB6        | .0025    | 5213     | C1   | 180.00 | S.F.C.A.   | 1.60 | 2.97      | 4.57                                                                                                    | 6.00     |
| 03.1-250-5550  | 0311     | FRMS IN PLC COL PLY 12" SQ 2 USE     | PBB6        | .0014    | 5213     | CI   | 210.00 | S.F.C.A.   | .92  | 2.55      | 3.47                                                                                                    | 4.63     |
| 03.1-250-5600  | 0311     | FRMS IN PLC COL PLY 12" SQ 3 USE     | PBB6        | .0010    | 5213     | C1   | 220.00 | S.F.C.A.   | .69  | 2.43      | 3.12                                                                                                    | 4.22     |
| 03.1-250-5650  | 0311     | FRMS IN PLC COL PLY 12" SQ 4 USE     | PBB6        | .0008    | 5213     | CI   | 225.00 | S.F.C.A.   | .57  | 2.38      | 2.95                                                                                                    | 4.01     |
| 03.1-250-6000  | 0311     | FRMS IN PLC COL PLY 16" SQ 1 USE     | <b>PB86</b> | .0024    | 5213     | Cl   | 185.00 | S.F.C.A.   | 1.46 | 2.89      | 4.35                                                                                                    | 5.70     |
| 03.1-250-6050  | 0311     | FRMS IN PLC COL PLY 16" SQ 2 USE     | PBB6        | .0013    | 5213     | C1   | 215.00 | S.F.C.A.   | .84  | 2.49      | 3.33                                                                                                    | 4.46     |
| 03.1-250-6100  | 0311     | FRMS IN PLC COL PLY 16" SQ 3 USE     | <b>PBB6</b> | .0009    | 5213     | Cl   | 230.00 | S.F.C.A.   | .63  | 2.33      | 2.96                                                                                                    | 4.00     |
| 03.1-250-6150  | 0311     | FRMS IN PLC COL PLY 16" SQ 4 USE     | PBB6        | .0008    | 5213     | C1   | 235.00 | S.F.C.A.   | .52  | 2.28      | 2.80                                                                                                    | 3.81     |
| 03.1-250-6500  | 0311     | FRMS IN PLC COL PLY 24" SQ 1 USE     | PBB6        | .0023    | 5213     | C1   | 190.00 | S.F.C.A.   | 1.42 | 2.82      | 4.24                                                                                                    | 5.55     |
| 03.1-250-6550  | 0311     | FRMS IN PLC COL PLY 24" SO 2 USE     | PBB6        | .0013    | 5213     | C1   | 220.00 | S.F.C.A.   | 81   | 2.43      | 3.24                                                                                                    | 4.35     |
| 03.1-250-6600  | 0311     | FRMS IN PLC COL PLY 24" SO 3 USE     | PBB6        | .0009    | 5213     | C1   | 235.00 | S.F.C.A.   | .60  | 2.28      | 2.88                                                                                                    | 3.90     |
| 03.1-250-6650  | 0311     | FRMS IN PLC COL PLY 24° SO 4 USE     | P886        | .0008    | 5213     | C1   | 240.00 | S.F.C.A.   | .50  | 2.23      | 2.73                                                                                                    | 3.72     |
| 03.1-250-7000  | 0311     | FRMS IN PLC COL PLY 36" SO 1 USE     | P886        | 0027     | 5213     | C1   | 200.00 | S.F.C.A.   | 1.53 | 2.68      | 4.21                                                                                                    | 5.50     |
| 03.1-250-7050  | 0311     | FRMS IN PLC COL PLY 36" SO 2 USE     | PBB6        | .0015    | 5213     | C1   | 230.00 | S.F.C.A.   | .86  | 2.33      | 3.19                                                                                                    | 4.25     |
| 03.1-250-7100  | 0311     | FRMS IN PLC COL PLY 36" SO 3 USE     | PBB6        | .0011    | 5213     | C1   | 245.00 | S.F.C.A.   | 64   | 2.18      | 2.82                                                                                                    | 3.81     |
| 03.1-250-7150  | 0311     | FRMS IN PLC COL PLY 36" SO 4 USE     | P886        | .0009    | 5213     | C1   | 250.00 | S.F.C.A.   | .53  | 2.14      | 2.67                                                                                                    | 3.62     |
| 03.1-250-7500  | 0311     | FRMS IN PLC COL STL PLY 8" SO 4 U/M  | PBB6        | .0006    | 5213     | CI   | 290.00 | S.F.C.A.   | .54  | 1.85      | 2.39                                                                                                    | 3.22     |
| 03.1-250-7550  | 0311     | FRMS IN PLC COL STL PLY 10" SO 4U/M  | PB86        | .0005    | 5213     | Cl   | 300.00 |            | 43   | 1.78      | 2.21                                                                                                    | 3.01     |
| 03.1-250-7600  | 0311     | FRMS IN PLC COL STL PLY 12" SO 4U/M  | PBB6        | .0005    | 5213     | CI   | 310.00 | S.F.C.A.   | .36  | 1.73      | 2.09                                                                                                    | 2.85     |
| 03.1-250-7650  | 0311     | FRMS IN PLC COL STL PLY 16" SQ 4U/M  | PBB6        | .0004    | 5213     | Cl   | 335.00 | S.F.C.A.   | .34  | 1.60      | 1.94                                                                                                    | 2.64     |
| 03.1-250-7700  | 10000000 | FRMS IN PLC COL STL PLY 20" SO 4U/M  | PBB6        | .0004    | 5213     | CI   | 350.00 |            | .30  | 1.53      | 1.83                                                                                                    | 2.50     |
| V3.1-23Q-7700  | 0311     | TRMS IN FLU OUL SIL FLY 20 SQ 407M   | r000        | .0004    | 3213     | CI   | 330.00 | 3.F.C.A.   | .30  | 1.33      | 1.83                                                                                                    | 2.30     |

Figure 3

3. DESCRIPTION is the general description of the item written in a maximum of 35 characters.

(Example FRMS IN PLC COL PLY 24" SQ 1 USE)

4. MATERIAL CODE is a four-digit alphanumeric code that represents a material similar to the main material in the line item.

(Example PBB6) is 3/4" PLYFORM, BB CLASS I that has a unit of measure of MSF.

5. MATERIAL FACTOR is generated on January 1 of every year, based on the Means 30-city average rate for the particular material that is being referenced.

(Example: Material Code PBB6) = \$592.30 1/1/82

 $\frac{\text{Jan 1, 1982 Line Item $1.42}}{\text{Jan 1, 1982 Material $592.30}} = .0023 \text{ Factor}$ 

6. WORKER'S COMPENSATION Insurance is a four-digit number assigned to each different work classification. The rates vary by trade, state, and contractor (see Figure 4).

(Example 5213) = CONCRETE WORK - NOC, TEXAS - 6.38

- 7. CREW CODE is the trade or trades required to install the described item. The C-1 Crew is shown in Figure 2 with 3 carpenters, 1 building laborer, and some power tools. The crew will always show:
  - a) The number and type of tradesmen required
  - b) The number, size, and type of equipment required, if any.

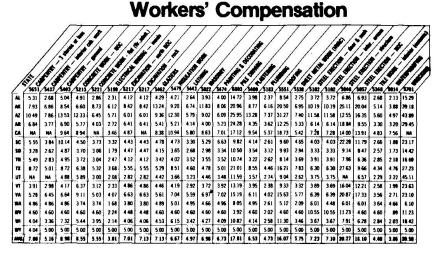

# Figure 4

- 8. DAILY OUTPUT indicates the number of units the crew will produce in one 8-hour day. This is an average figure, and job conditions will determine the actual field productivity. ESTEK provides ways to override the average productivity with the user's own (see Figure 2).
- 9. UNIT is the unit of quantity by which the items are measured and priced.
- 10. BARE COSTS consist of 3 columns that tabulate the unit costs of the items not including the subcontractor's overhead and profit.
  - a) MATERIAL is the average contractor purchase price for the items, including delivery to the job within a 10-mile radius.
  - b) INSTALLATION is calculated by dividing the daily bare crew cost by the daily output, as shown in the Figure 2.
  - c) TOTAL Bare Costs are the arithmetic total of costs from a) and b).
- 11. TOTAL, INCL O&P represents the total price for the item, including the installing contractor's overhead and profit. It is determined in the following manner (see Figure 2):
  - a) Material cost is the bare material cost plus 10%.
  - b) Installation cost is calculated by dividing the crew cost, including subcontractors 0 & P, by the daily output.
  - c) The TOTAL, INCL O & P is the arithmetic sum of a) and b) above.
- R. S. Means statisticians maintain the Data Base Material File with quarterly pricing surveys from across the United States and Canada. This file also allows monitoring the state sales tax for fine-tuning the estimate. The quarterly material cost data is keyed to the first three digits of the postal zip code (see Figure 5) for adjusting an estimate to any specific location.

The labor prices used in the ESTEK System are from the Means' Labor Rate File, Figure 6. The rates include the union local number, base wage, plus the fringe benefit package. There are over 360 cities that report on the 46 building trade rates. This amounts to over 16,500 current rates. The file can provide historical as well as future wages under contract with trade unions.

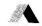

# Zip Code to City Cross Reference

| 726                                                                                                    | ZIP C                                                                                                    | DDE STATE       | CITY                                                                                                    | LABOR CITY<br>CODE | MATERIAL CITY<br>CODE |
|----------------------------------------------------------------------------------------------------|----------------------------------------------------------------------------------------------------|-----------------|----------------------------------------------------------------------------------------------------|--------------------|-----------------------|
| 727                                                                                                    | 724                                                                                                    | APKANSAS        | HARRISON                                                                                                    | ARLR               |                       |
| 728                                                                                                    | 723                                                                                                    |                 |                                                                                                    | ARFS               |                       |
| 729   ARKANSAS   FORT SMITH   ARFS                                                                                                    | /2/                                                                                                    |                 |                                                                                                    | ARFS               |                       |
| 730                                                                                                    | /20                                                                                                    |                 |                                                                                                    | APPS               |                       |
| 731 DKLAHOMA DKLAHOMA CITY OKOC 734 OKLAHOMA ARDMORE OKLM OKOC 735 OKLAHOMA LAMTON OKLM 736 OKLAHOMA CLINTON OKCC 737 OKLAHOMA ENID OKEN OKOC 738 OKLAHOMA HODDMARD OKEN OKOC 739 OKLAHOMA GUYMON OKEN OKOC 740 OKLAHOMA TULSA OKTL 741 OKLAHOMA TULSA OKTL 743 OKLAHOMA TULSA OKTL 744 OKLAHOMA MIAMI OKTL 745 OKLAHOMA MIAMI OKTL 746 OKLAHOMA MIAMI OKTL 747 OKLAHOMA HUSKOGEE OKTL 747 OKLAHOMA PONCA CITY OKEN 747 DKLAHOMA PONCA CITY OKEN 748 OKLAHOMA PONCA CITY OKEN 749 OKLAHOMA POTEAU IXBY TXHS 750 TEXAS SEAUMONT TXBN 751 TEXAS SEAUMONT TXBN 752 TEXAS SEAUMONT TXBN 752 TEXAS SEAUMONT TXBN 753 TEXAS SAN ANTONIO TXSN 781 TEXAS SAN ANTONIO TXSN 781 TEXAS SAN ANTONIO TXSN 782 TEXAS SAN ANTONIO TXSN 782 TEXAS SAN ANTONIO TXSN 783 TEXAS SAN ANTONIO TXSN 784 TEXAS SAN ANTONIO TXSN 785 TEXAS SAN ANTONIO TXSN 786 TEXAS SAN ANTONIO TXSN 787 TEXAS SAN ANTONIO TXSN 788 TEXAS SAN ANTONIO TXSN 788 TEXAS SAN ANTONIO TXSN 788 TEXAS SAN ANTONIO TXSN 788 TEXAS SAN ANTONIO TXSN 788 TEXAS SAN ANTONIO TXSN                                                                                                    | 729                                                                                                    | ARKANSAS        | PUKI SHILIH                                                                                                    | AK! J              |                       |
| 751                                                                                                    | 730                                                                                                    | OKLAHOMA        | OKLAHOMA CITY                                                                                                    |                    |                       |
| 734 OKLAHOMA ARDMORE OKLM OKOC 735 OKLAHOMA LANTON OKLM 736 OKLAHOMA CLINTON OKOC 737 OKLAHOMA ENID OKEN OKOC 738 OKLAHOMA HODDMARD OKEN OKOC 738 OKLAHOMA GUYMON OKEN OKOC 739 OKLAHOMA TULSA OKTL 740 OKLAHOMA TULSA OKTL 741 OKLAHOMA MISAMI OKTL 743 OKLAHOMA MISAMI OKTL 744 OKLAHOMA MISAMI OKTL 745 OKLAHOMA MISAMI OKTL 746 OKLAHOMA HOSKOGE OKTL 747 OKLAHOMA HOSKOGE OKTL 748 OKLAHOMA PONCA CITY OKEN 747 OKLAHOMA PONCA CITY 748 OKLAHOMA PONCA CITY 748 OKLAHOMA POTEAU TXN 750 TEXAS SHAMHEE 750 TEXAS SHAMHEE 751 TEXAS SEAUMONT TXBM 752 TEXAS SAN ANTONIO TXSN 781 TEXAS SAN ANTONIO TXSN 781 TEXAS SAN ANTONIO TXSN 782 TEXAS SAN ANTONIO TXSN 782 TEXAS SAN ANTONIO TXSN 782 TEXAS SAN ANTONIO TXSN 782 TEXAS SAN ANTONIO TXSN                                                                                                    | 733                                                                                                    |                 | DKI AHDMA CITY                                                                                                    | DKDC               |                       |
| 735                                                                                                    |                                                                                                    |                 |                                                                                                    | OKLW               | OKOC                  |
| 736                                                                                                    | 432                                                                                                    |                 |                                                                                                    | OKLM               |                       |
| 737                                                                                                    | /39                                                                                                    |                 |                                                                                                    | nkac               |                       |
| 738                                                                                                    | /36                                                                                                    |                 |                                                                                                    | DKEN               | OKOC                  |
| 739 OKLAHOMA GUYMON ÖKEN OKOC 740 OKLAHOMA TULSA OKTL 741 OKLAHOMA TULSA OKTL 743 OKLAHOMA MISAMI OKTL 744 OKLAHOMA MISAMI OKTL 745 OKLAHOMA MISAMI OKTL 746 OKLAHOMA MISAMI OKTL 747 OKLAHOMA PONCA CITY OKEN 747 OKLAHOMA PONCA CITY OKEN 748 OKLAHOMA DURANT OKOC 748 OKLAHOMA SHAMHEE 749 OKLAHOMA POTEAU TXNS 750 TEXAS SHAMHEE 750 TEXAS SEQUIONT TXBM 751 TEXAS BRYAN TXGL TXHS 752 TEXAS SAN ANTONIO TXSN 781 TEXAS SAN ANTONIO TXSN 781 TEXAS SAN ANTONIO TXSN 781 TEXAS SAN ANTONIO TXSN 782 TEXAS SAN ANTONIO TXSN 782 TEXAS SAN ANTONIO TXSN 782 TEXAS SAN ANTONIO TXSN 782 TEXAS SAN ANTONIO TXSN 783 TEXAS SAN ANTONIO TXSN 784 TEXAS SAN ANTONIO TXSN 785 TEXAS SAN ANTONIO TXSN 786 TEXAS SAN ANTONIO TXSN 787 TEXAS SAN ANTONIO TXSN 788 TEXAS SAN ANTONIO TXSN 788 TEXAS SAN ANTONIO TXSN                                                                                                    | 131                                                                                                    |                 |                                                                                                    | OKEN               |                       |
| 750 OKLAHOMA TULSA OKTL 761 OKLAHOMA TULSA OKTL 763 OKLAHOMA MIAMI OKTL 764 OKLAHOMA MIAMI OKTL 765 OKLAHOMA MUSKOGE OKTL 766 OKLAHOMA HUSKOGE OKTL 767 OKLAHOMA PONCA CITY OKEN 767 DKLAHOMA PONCA CITY OKEN 768 OKLAHOMA PONCA CITY OKEN 769 OKLAHOMA POTEAU IXBY TXHS 750 TEXAS SEAUMONT TXHS 751 TEXAS SEAUMONT TXBM 752 BEAUMONT TXBM 752 TEXAS BRYAH TXSY 779 TEXAS SAN ANTONIO TXSN 781 TEXAS SAN ANTONIO TXSN 781 TEXAS SAN ANTONIO TXSN 782 TEXAS SAN ANTONIO TXSN 782 TEXAS SAN ANTONIO TXSN 783 TEXAS SAN ANTONIO TXSN 784 TEXAS SAN ANTONIO TXSN 785 TEXAS SAN ANTONIO TXSN 786 TEXAS SAN ANTONIO TXSN 787 TEXAS SAN ANTONIO TXSN 788 TEXAS SAN ANTONIO TXSN 788 TEXAS SAN ANTONIO TXSN 788 TEXAS SAN ANTONIO TXSN                                                                                                    | /38                                                                                                    |                 |                                                                                                    |                    |                       |
| 741 OKLAHOMA TULSA OKTL 743 OKLAHOMA MISMI OKTL 744 OKLAHOMA MISMI OKTL 745 OKLAHOMA MISMOGEE OKTL 745 OKLAHOMA HOSKOGEE OKTL 746 OKLAHOMA HORAC CITY OKEN 747 OKLAHOMA DURANT OKOC 748 OKLAHOMA SHAWREE 749 OKLAHOMA SHAWREE 749 OKLAHOMA FOTEAU IXBY TXHS 750 TEXAS SAUMONT TXBM 751 TEXAS BEAUMONT TXBM 752 TEXAS BRYAN TXBM 753 TEXAS SAUMONT TXBM 754 TEXAS SAUMONT TXBM 755 TEXAS SAUMONT TXBM 765 TEXAS SAUMONT TXBM 766 TEXAS SAUMONT TXBM 779 TEXAS SAUMONT TXBM 781 TEXAS SAUMONT TXSN 781 TEXAS SAUMONT TXSN 782 TEXAS SAUMONT TXSN 782 TEXAS SAUMONT TXSN 783 TEXAS SAUMONT TXSN 784 TEXAS SAUMONT TXSN 785 TEXAS SAUMONT TXSN 786 TEXAS SAUMONTO TXSN 787 TEXAS SAUMONTO TXSN 788 TEXAS SAUMONTO TXSN 788 TEXAS SAUMONTO TXSN | 739                                                                                                    |                 |                                                                                                    | OFTI               | OROU                  |
| 743 OKLAHOMA MIAMI OKTL 744 OKLAHOMA HUSKOGEE OKTL 745 OKLAHOMA HUSKOGEE OKTL 746 OKLAHOMA PONCA CITY OKEN 747 OKLAHOMA PONCA CITY OKEN 748 OKLAHOMA DURAHT OKOC 748 OKLAHOMA SHAMHEE 749 OKLAHOMA SHAMHEE 750 TEXAS TXHS 750 TEXAS SEAURONT TXEN 751 TEXAS SEAURONT TXEN 752 BEAUHONT TXEN 752 TEXAS BRYAN TXEN 757 TEXAS SAN ANTONIO TXSN 781 TEXAS SAN ANTONIO TXSN 781 TEXAS SAN ANTONIO TXSN 782 TEXAS SAN ANTONIO TXSN 782 TEXAS SAN ANTONIO TXSN                                                                                                    | 749                                                                                                    |                 |                                                                                                    |                    |                       |
| Texas                                                                                                    | 741                                                                                                    |                 |                                                                                                    |                    |                       |
| 745 OKLAHOMA MCALESTER OKOC 746 OKLAHOMA PONCA CITY OKEN 747 OKLAHOMA DURANT OKOC 748 OKLAHOMA SHAMHEE 749 OKLAHOMA SHAMHEE 750 TEXAS SEAUMONT TXBS 751 TEXAS SEAUMONT TXBM 752 TEXAS BRYAN TXSY 754 TEXAS BRYAN TXSY 757 TEXAS SAN ANTONIO TXSN 781 TEXAS SAN ANTONIO TXSN 781 TEXAS SAN ANTONIO TXSN 782 TEXAS SAN ANTONIO TXSN 782 TEXAS SAN ANTONIO TXSN 782 TEXAS SAN ANTONIO TXSN                                                                                                    | 743                                                                                                    |                 |                                                                                                    | OKIL               |                       |
| 745 OKLAHOMA HCALESTER URUC 746 OKLAHOMA PONCA CITY OKEN 747 OKLAHOMA DURANT OKOC 748 OKLAHOMA SHAWHEE 749 OKLAHOMA SHAWHEE 749 OKLAHOMA POTEAU IXBY TXHS 750 TEXAS TXHS 751 TEXAS BEAUMONT TXBM 752 TEXAS BEAUMONT TXBM 752 TEXAS BRYAN TXBM 779 TEXAS SAN ANTONIO TXSN 781 TEXAS SAN ANTONIO TXSN 781 TEXAS SAN ANTONIO TXSN 782 TEXAS SAN ANTONIO TXSN 782 TEXAS SAN ANTONIO TXSN 782 TEXAS SAN ANTONIO TXSN 783 TEXAS SAN ANTONIO TXSN 784 TEXAS SAN ANTONIO TXSN 785 TEXAS SAN ANTONIO TXSN 786 TEXAS SAN ANTONIO TXSN 787 TEXAS SAN ANTONIO TXSN 788 TEXAS SAN ANTONIO TXSN 788 TEXAS SAN ANTONIO TXSN 788 TEXAS SAN ANTONIO TXSN                                                                                                    | 744                                                                                                    |                 |                                                                                                    |                    |                       |
| 746 OKLAHOMA PONCA CITY UREN 747 OKLAHOMA DURANT OKOC 748 OKLAHOMA SHAMHEE 749 OKLAHOMA POTEAU (XBY TXHS TXHS TXHS TXHS TXHS TXHS TXHS TXHS                                                                                                    | 743                                                                                                    | OKLAHOMA        |                                                                                                    | DKDC               | The second second     |
| 747 DKLAHOMA DURANT ORDE 748 DKLAHOMA SHAMHEE 749 DKLAHOMA POTEAU (XBY TXHS 750 TEXAS TXHS 751 TEXAS BEAUMONT TXBM 752 TEXAS BEAUMONT TXBM 752 TEXAS BEAUMONT TXBM 754 TEXAS SYAN TXBY TXAS 779 TEXAS VICTORIA TXCC 780 TEXAS SAN ANTONIO TXSN 781 TEXAS SAN ANTONIO TXSN 782 TEXAS SAN ANTONIO TXSN 782 TEXAS SAN ANTONIO TXSN 782 TEXAS SAN ANTONIO TXSN                                                                                                    | 746                                                                                                    | OKLAHOMA        |                                                                                                    |                    |                       |
| TAS                                                                                                    | 747                                                                                                    | DKLAHOMA        |                                                                                                    | OKOC               |                       |
| 749 OKLAHOMA POTEAU (XBY TXHS 750 TEXAS SEAUMONT TXCL 751 TEXAS SEAUMONT TXBM 752 BEAUMONT TXBM 757 TEXAS RYAN TXBY 779 TEXAS VICTORIA TXCC 780 TEXAS SAN ANTONIO TXSN 781 TEXAS SAN ANTONIO TXSN 782 TEXAS SAN ANTONIO TXSN 782 TEXAS SAN ANTONIO TXSN                                                                                                    |                                                                                                    |                 | SHAWHEE                                                                                                    |                    |                       |
| 750 TEXAS TXHS 751 TEXAS BEAUMONT TXEM 752 TEXAS BEAUMONT TXEM 752 TEXAS BRYAN TXBY 779 TEXAS VICTORIA TXCC 780 TEXAS SAN ANTONIO TXSN 781 TEXAS SAN ANTONIO TXSN 782 TEXAS SAN ANTONIO TXSN 782 TEXAS SAN ANTONIO TXSN                                                                                                    |                                                                                                    |                 |                                                                                                    | TYRY               | TYHS                  |
| 750 TEXAS BEAUMONT TXGL TXHS 751 TEXAS BEAUMONT TXBM 752 BEAUMONT TXBM 753 TEXAS BRYAN TXBY 779 TEXAS VICTORIA TXCC 780 TEXAS VICTORIA TXCC 780 TEXAS SAN ANTONIO TXSN 781 TEXAS SAN ANTONIO TXSN 782 TEXAS SAN ANTONIO TXSN                                                                                                    |                                                                                                    |                 |                                                                                                    |                    |                       |
| 751 TEXAS SEAUMONT TXBM 752 BEAUMONT TXBM 752 TEXAS BRAH TXBY 779 TEXAS VICTORIA TXCC 780 TEXAS SAN ANTONIO TXSN 781 TEXAS SAN ANTONIO TXSN 782 TEXAS SAN ANTONIO TXSN                                                                                                    | 750                                                                                                    | TEYAS           | The same of the same of the sa |                    | TYHS                  |
| 752 752 752 752 752 753 779 780 780 781 782 782 782 782 782 783 784 785 786 787 787 787 788 788 788 788 788                                                                                                    |                                                                                                    |                 |                                                                                                    |                    | 1000                  |
| 757 TEXAS BRYAN TXBY TXAS  779 TEXAS VICTORIA TXCC  780 TEXAS SAN ANTONIO TXSN  781 TEXAS SAN ANTONIO TXSN  782 TEXAS SAN ANTONIO TXSN                                                                                                    | 121                                                                                                    | 1 that the same | BEAUMUNI                                                                                                    | 1000               |                       |
| 779 TEXAS VICTORIA TXCC 780 TEXAS SAN ANTONIO TXSN 781 TEXAS SAN ANTONIO TXSN 782 TEXAS SAN ANTONIO TXSN                                                                                                    | 732                                                                                                    |                 |                                                                                                    | 1050               | TVAC                  |
| 780 TEXAS SAM ANTONIO TXSM 781 TEXAS SAM ANTONIO TXSM 782 TEXAS SAM ANTONIO TXSM 782 TEXAS SAM ANTONIO TXSM                                                                                                    | The state of the state of the s |                 |                                                                                                    | IXBI               | IAAS                  |
| 781 TEXAS SAN ANTONIO TXSN 782 TEXAS SAN ANTONIO TXSN                                                                                                    | 779                                                                                                    |                 |                                                                                                    |                    |                       |
| 782 TEXAS SAN ANTONIO 125N                                                                                                    | 780                                                                                                    |                 |                                                                                                    | IXSH               |                       |
| 782 TEXAS SAN ANTONIO 125N                                                                                                    | 781                                                                                                    | TEXAS           |                                                                                                    |                    |                       |
|                                                                                                    | 782                                                                                                    | TEXAS           |                                                                                                    |                    |                       |
| 783 TEXAS CORPUS CHRISTI IXCC                                                                                                    | 783                                                                                                    | TEXAS           | CORPUS CHRISTI                                                                                                    | TXCC               |                       |

Figure 5

# **Labor Rates**

| * HOUSTON, TEXAS           |       | 1,232 | 802      |           |        |
|----------------------------|-------|-------|----------|-----------|--------|
|                            |       |       | JANUARY  | 1, 1982   | 100100 |
| BUILDING CONSTRUCTION      | LOCAL |       |          |           |        |
|                            | UNION | BASE  | FRINGE   | TOTAL     |        |
| TRADES                     | NO    | WAGE  | BENEFIT  | WAGE      |        |
|                            |       | PATE  | PACKAGE  | RATE      |        |
| COMMON BUILDING LABORERS   | 19    | 10.85 | 1.66     | 12.51     | 92 .5  |
| AIR TOOL                   | 1.5   | 10.03 | 1.66     | 11.69     | ₹4.6   |
| ASBESTOS WORKERS           | 22    | 15.05 | 2.36     | 17.41     | 52.7   |
| BOILER MAKERS              | 74    | 14.80 | 2.28     | 17.09     | 89 . 3 |
| HRICHLAYERS                | 7.    | 15.05 | 2.21     | 17.26     | 98.C   |
| HELPERS                    | 18    | 11.34 | 1.56     | 12.90     | 53.3   |
| CARPENTERS                 | 213   | 14.90 | 2.02     | 16.92     | 99.5   |
| CARPET & LINGLEUM LAYER    | 1863  |       |          | £16.20    | 98 . 5 |
| CENENT FINISHERS           | 681   | 14.50 | 1.88     | 16.38     | 98 .7  |
| ELECTRICIANS               | 716   |       |          | E 20 . 50 | 51.4   |
| ELEVATOR CENSTRUCTORS      | 31    | 13.90 | 3.16     |           | 58.5   |
| EQUIPMENT OPERATORS-HEAVY  | 450   |       |          | £17.55    |        |
| EQUIPMENT CPERATORS-MEDIUM | 450   | 15.09 |          | 17.10     | 59 - 5 |
| EQUIPMENT BPERATORS-LIGHT  | 450   | 13.32 | 2.09     | 15 - 41   | 94 - 1 |
| EQUIPMENT OPERATORS-DILERS |       | 12.39 | 2.09     | 14.48     | 58.0   |
| EQUIP OPERATOR HASTER NECH |       |       |          | E10.40    | 59.0   |
| GLAZIERS                   | 1778  |       |          | E16.49    | 98.3   |
| LATHERS                    | 224   | 14.90 |          | 16.29     | 99.0   |
| NAROLE SETTERS             | 20    | 13.67 | 1.50     | 15.17     | 50 -5  |
| MOSAIC & TERRAZZO WORFERS  | 20    |       | A 2000   | 15 - 17   | 52.4   |
| MUSAIC & TERR HELPERS      | 108   | 9.45  | 1.30     | 10.75     | 60.0   |
| MILLWRIGHTS                | 2252  | 15.29 |          | 17.31     | 59 . C |
| PAINTERS ORDINARY          | 130   | 14.44 | 2.23     | 16.67     | 103.3  |
| PAINTERS SPRAY             | 130   | 14.61 | 2.23     | 17.04     | 101.3  |
| PAINTERS STRUCTURAL STEEL  | 130   | 14.81 | 2.23     | 17.04     | 101.7  |
| PAPER HANGERS              | 130   | 14.44 | 2.23     | 16.67     | 101.6  |
| PILE BRIVERS               | 2079  | 14.90 | 2.02     | 16.92     | 98 - 8 |
| PLASTERERS                 | 79    |       | 80 00000 | £16.65    | 101.0  |
| PLASTERERS HELPERS         | 10    | 11.34 |          | 12.90     | 51.6   |
| PLUNDERS                   | 68    | 15.12 | 1.69     | 16.61     | e7 . 1 |
| PLUMBERS HELPERS           | 68    | ì     |          | E11.79    | 66.9   |
| RODMEN (REINFORCING)       | 84    | 14.76 |          | 17.36     | 94 . 3 |
| ROOFERS, COMPOSITION       | 116   | 11.03 |          | 13.31     | \$2.6  |
| ROOFERS, PRECAST           | 116   | 12.71 |          | 14.19     | 26.8   |
| HOUSERS, TILE & SLATE      | 116   | 12.71 | 1.40     | 14.19     | 95 . 1 |
| RODFERS HELPERS (COMP)     | 116   | l     |          | £11.60    |        |
| SHEET HETAL WORKERS        | 669   | 15.26 | 1.98     | 17.24     | 51.3   |
| SPRINKLER INSTALLERS       |       | l     |          | 17.11     | 90 - 3 |
| STEAMFITTERS/PIPEFITTERS   | 211   |       |          | 17.22     | 88.4   |
| STONE MASONS               | .7    | 15.05 |          | 17.26     | 98 -1  |
| STRUCTURAL SPEEL WORKERS   | 84    |       |          | 17.36     | 93.6   |
| STRUCTURAL STEEL WELDERS   | 84    | 14.76 | 2.60     | 17.36     | 53.6   |
| TILE LAYERS (FLOOR)        | 20    | 9     |          | 15.17     | 93.2   |
| TILE BAYEPS HELPERS        | 100   | 9.45  |          | 10.75     | £2 . 2 |
| TRUCH DRIVERS-LIGHT        | 1111  | 10.75 |          | 12.64     | 51.7   |
| TRUCK DRIVERS-HEAVY        | 1111  | 11.21 | 1.85     | 13.66     | 52 . 9 |
|                            |       |       |          | 16.66     | \$5.   |

Figure 6

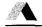

#### USER-SUPPLIED COST DATA BASE

ESTEK is not limited to using only the R. S. Means cost data. The estimator may supply his own information to be used exclusively or in conjunction with the Means data. The types of data that can be supplied include labor rates, crews, major material prices, and the basic line items. ESTEK has multiple options for determining which cost data is used: only user-supplied cost, only R. S. Means cost data, or a combination of both. In this manner, the estimator may supply only a portion of the cost data base and rely on Means for the remaining information.

### WORK PACKAGE CONCEPT

ESTEK uses work packages to simplify the preparation of estimates. A work package describes a grouping of related construction tasks that are required to install a particular building system. It computes quantities and logically determines which items are to be selected from the cost data base.

To use a work package, estimators supply dimensions and pick appropriate choices from a matrix describing construction methods and quality of materials. Figure 7 shows the work package (SD03050) used for taking off concrete walls, columns, and piers. This work package routine calculates quantities for concrete walls used in exterior or interior construction, retaining walls, and foundation walls. The package will also calculate quantities for columns and piers (round or square), including capitals. Other capabilities of the work package include descriptions of forms and form liners, reinforcing, moisture protection, curing methods, finishes, accessories, and insulation.

An example of the use of this work package is to describe a wall 10 feet high (3.05m) by 30 feet long (9.14m) by 1 foot thick (.30m) with vertical reinforcing, #6 bars every 12 inches (305mm) and horizontal reinforcing, #4 bars every 18 inches (457mm). Other specifications for the wall are 4000 psi concrete (27575 kPa), 1-inch (25.4mm) urethane sheet insulation, and a 5-foot (1.52m) by 4-foot (1.22m) block out.

The required input to ESTEK would first be the dimensions:

- A Wall Length
- B Wall Thickness
- C Wall Height
- E Vertical Reinforcing
- F Horizontal Reinforcing
- L Block-out Length
- M Block-out Height
- Q Insulation Thickness

Next the appropriate choices are picked from the decision matrix:

Several choices in the decision matrix, particularly columns 4, 5, 7, and 8 on concrete placing method and forms, are not given in the specifications or dimensions. The estimator has to bring his knowledge of construction to the preparation of the estimate, but the decision matrix also serves as a handy reminder or checklist. Figure 8 is the Quantity Survey Report showing the takeoff produced by this example.

Extensive error checking is also performed by the work package routines. Illogical errors, such as conflicting decision matrix choices or out-of-scope dimensions, produce messages of various error severity (from informational messages to major error conditions).

# CONCRETE WALLS, COLUMNS, AND PIERS \$003050

Calculates quantities and costs for concrete wails used in exterior and interior construction, retaining walls and foundation walls. The package also calculates round and square columns and piece including capitals. Other capabilities includes

forms and form liners reinforcing curing and finishes accessories and insulation

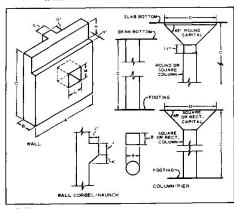

| VARIABLE<br>HAME | DEFINITION                                                                                                    | UNIT OF<br>MEASURE   |        |
|------------------|----------------------------------------------------------------------------------------------------|----------------------|--------|
| A                | MALL LENGTH<br>LONG SIDE OF SQUARE/RECT COLUMN -OR<br>ROUND COLUMN DIAMETER -OR                                                                     | FEET<br>FEET<br>FEET | السييا |
| 8                | WALL THICKNESS -OR- OTHER COLUMN SIDE                                                                                                    | FEET                 |        |
| C                | MALL OR COLUMN HEIGHT                                                                                                    | FEET                 |        |
| D                | LONGER SIDE OR DIAMETER OF CAPITAL                                                                                                    | FEET                 |        |
| E                | VERTICAL BARS:WALL- SPACING (INCHES)<br>(POS 1-4) AND SIZE (#) (POS 5-6) -GR-<br>:COLUMN- NUMBER (EACH)<br>(POS 1-4) AND SIZE (#) (POS 5-6)         |                      |        |
| F                | HORIZONTAL BARS-WALL SPACING (INCH) (POS 1-4) AND SIZE (8) (POS 5-6) -OR WALL REINF, ALLOWANCE (POS 1-4) -OR COLUMN REINFORCING ALLOWANCE (POS 1-4) |                      |        |
| G                | PILASTER WIDTH OR DIAMETER (PGS 1-4)<br>AND PROJECTION (POS 5-6)                                                                                    | INCHES               |        |
| H                | BEARING LEDGE - HEIGHT (POS 1-4) AND WIDTH (POS 5-6)                                                                                                | INCHES               |        |
| J                | CORBEL/HAUNCH - CAP HEIGHT (POS 1-4)<br>AND WIDTH (POS 5-6)                                                                                         | INCHES               |        |
| K                | CORBEL/HAUNCH HEIGHT                                                                                                    | INCHES               |        |
| L                | BLOCK-OUT LENGTH OR DIAMETER                                                                                                    | FEET                 |        |
| н                | BLOCK-OUT HEIGHT (ZERO IF ROUND)                                                                                                    | FEET                 |        |
| H                | LENGTH OF ACCESSORIES                                                                                                    | FEET                 | 100 F  |
| •                | WATERSTOP WIDTH (4, 6 OR 9 IN)                                                                                                    | IN                   |        |
| 9                | INSULATION THICKNESS                                                                                                    | IM                   |        |

# DECISION MATRIX

\$003050

Concrete Walls, Columns, and Piers

|   | WALL<br>TYPE<br>(CHOOSE ONE)     | COLUMN / PIER<br>Type<br>(CHOOSE ONE)                                     | CONCRETE<br>REGULAR WEIGHT | CONCRETE<br>PLACING METHOD | FORMS<br>(WALLS)                      | FORM LINERS<br>WALL- DNE SIDE<br>COLUMNS - ALL | FORMS<br>(COLUMNS)                               | FORM USE                       | REINFORCING<br>WALL / COLUMN                                | FINISHES                           | MOISTURE<br>PROTECTION W/<br>PROTECT, BOARD                      | CONCRETE<br>CURING                        | ACCESSORIES                                              | WALL<br>INSULATION<br>(APPLIED-ON)      | CONCRETE<br>ADDITIVES           |   |
|---|----------------------------------|---------------------------------------------------------------------------|----------------------------|----------------------------|---------------------------------------|------------------------------------------------|--------------------------------------------------|--------------------------------|-------------------------------------------------------------|------------------------------------|------------------------------------------------------------------|-------------------------------------------|----------------------------------------------------------|-----------------------------------------|---------------------------------|---|
|   | 1                                | 2                                                                         | 3                          | 4                          | 5                                     | 6                                              | 7                                                | 8                              | 9                                                           | 10                                 | 11                                                               | 12                                        | 13                                                       | 14                                      | 15                              |   |
| 0 | FOUNDATION WALL                  | RECTANGULAR<br>OR SQUARE<br>COLUMN                                        | 2000 PSI                   | DIRECT<br>POUR             | MODULAR PREPAB PLYWOOD # STEEL FRAMED | AGED<br>WOOD                                   | PREFAB PLYMOOD & STEEL FRAMED                    | RENTED -<br>) USE PER<br>MONTH | WALL - 1 FACE<br>SPACING & SIZE<br>STOP WITHIN<br>WALL      | POINT<br>8<br>PATCH                | BITUMINOUS<br>DAMPPROOFING<br>2 - COAT<br>BRUSH                  | LIQUID<br>MEMBRANE                        | CHAMPER<br>STRIP                                         | GLASS<br>FIBER<br>SHEET<br>1/2 TO 3 IN  | HIGH<br>EARLY<br>CEMENT         | 0 |
| 1 | BASEMENT<br>WALL                 | CIRCULAR                                                                  | 2500 PSI                   | CRANE<br>&<br>Bucket       | MODULAR<br>PREFAB<br>PLYWOOD          | FRACTURED<br>ROPE<br>RIB                       | JOB BUILT<br>PLYFORM                             | 2 USE PER<br>MONTH             | WALL + 2 FACE<br>SPACING & SIZE<br>STOP WITHIN<br>WALL      | BURLAP RUB<br>WITH<br>GROUT        | SILICONE<br>DAMPPRODFING                                         | MATERPROOF<br>PAPER                       | FLASHING<br>REGLET                                       | POLYSTYRENE<br>SHEET<br>_ 1/2 TO 3 IN _ | SET<br>ACCELERATOR<br>ADMIXTURE | 1 |
| 2 | EXTERIGR<br>WALL<br>(STRUCTURAL) | RECTANGULAR OR<br>SQUARE COLUMN<br>WITH RECT/SQ.<br>CAPITAL               | 3000 PSI                   | PUMP                       | JOB BUILT<br>PLYFORM                  | #188ED<br>LOOK<br>1/2.3/4 IN DP                | ROUND<br>FIBER TUBE<br>8 - 48 INCHES             | 3 USE PER<br>MONTH             | WALL - 1 FACE<br>SPACING # 51ZE<br>WITH FLOOR<br>LAPP       | CARBORUNDUM<br>DRY RUB             | CEMENTITIOUS<br>DAMPPROOFING<br>(CEMENT<br>PARGING)              | PLSTIC<br>SHEETING                        | DOVETALL<br>INSERTS                                      | URETHANE<br>SHEET<br>1/2 TO 3 IN        | WATER<br>REDUCING<br>ADMIXTURE  | 2 |
| 3 | EXTERIOR WALL NON- STRUCTURAL)   | RECTANGULAR OR<br>SQUARE COLUMN<br>WITH ROUND<br>CAPITAL<br>4 - 7 FT DIAM | 3540 PSI                   | CARTS                      | RADIAL<br>SMOOTH                      | STRIATED<br>RANDOM<br>3/8X3/8 IN DP            | ROUND<br>FIBER TUBE<br>SEAMLESS<br>8 - 48 INCHES | 4 USE PER<br>MONTH             | WALL - 2 FACE<br>SPACING & SIZE<br>WITH FLDOR<br>LAPP       | CARBORUHDUM<br>MET RUB             | MEMBRANE<br>Waterproofing                                        | BURLAP                                    | UNISTRUT<br>INSERTS<br>7/8 IN DEEP                       | FOAMED<br>GLASS<br>SMEET<br>1 TO 3 IN   | INTEGRAL<br>WATERPROGFING       | 3 |
| 4 | INTERIOR WALL (STRUCTURAL)       | CIRCULAR<br>COLUMN<br>MITH ROUND<br>CAPITAL<br>4 - 7 FT DIAM              | 4000 PSI                   | CONVEYOR<br>BELT           | RADIAL<br>2 FT CORD                   | SOLID<br>BOARD FINISH<br>UNIFORM               | RDUND<br>FIBERGLASS<br>12 - 35 INCHES            | JOB BUILT<br>1 USE             | WALL - LB/SF<br>ALLDWANCE<br>BY<br>ESTIMATOR                | BUSH HAMMER<br>GREEN<br>CONCRETE   | METALLIC<br>WATERPROOFING<br>(IRON OXIDE)                        | CURING<br>BLANKET                         | UNISTRUT<br>INSERTS<br>1 3/8 IN DEEP                     | PERLITE<br>BOARD<br>1 TO 3 IN           | WHITE<br>CEMENT                 | 4 |
| 5 | INTERIOR<br>WALL<br>(PARTITIOH)  | RECTANGULAR DR<br>Square<br>Pier                                          | 4500 PSI                   |                            | SLIPFORM<br>Straight                  | SOLID<br>BOARD FINISH<br>NON-UNIFORM           | ROUND<br>STEEL<br>12 - 60 INCHES                 | 2 USE                          | COLUMN -<br>HO OF BARS<br># SIZE<br>STOP HITHIN<br>COLUMN _ | BUSH HAMMER<br>CURED<br>CONCRETE   | BENTONITE<br>CLAY<br>WATERPROOFING<br>(PANELS)                   | ELECTRICALLY<br>HEATED PAD<br>18 W PER SF | KEYMAY -<br>VERTICAL<br>WITH BULKHEAD<br>FORMS           |                                         | WARM-TONE<br>CEMENT             | 5 |
| 6 | PITS<br>TRENCHES                 | CIRCULAR<br>PIER                                                          | 5000 PSI                   |                            | SLIPFORM<br>RADIAL                    | RUSTIC BRICK<br>PATTERN                        |                                                  | 3 USE                          | COLUMN -<br>NO OF BARS<br>& SIZE<br>WITH FLOOR<br>LAP       | SANDBLAST<br>LIGHT<br>PENETRATION  | BENTONITE<br>CLAY<br>WATERPROOFING<br>- TROWELED ON<br>ADMIXTURE | ELECTRICALLY<br>HEATED PAD<br>20 W PER SP | KEYMAY<br>HORIZONTAL                                     |                                         | INTEGRAL<br>COLORS<br>(REDS)    | 6 |
| 7 | TUMMEL<br>MALLS                  | COMCRETE<br>ENCASING OF<br>STEEL COLUMN<br>RECT/SQUARE                    | FIELD MIX<br>2250 PSI      |                            |                                       |                                                |                                                  | 4 USE                          | COLUMN -<br>LB PER LF<br>ALLOWANCE<br>BY<br>ESTIMATOR _     | SANDBLAST<br>MEDIUM<br>PENETRATION |                                                                  |                                           | VERTICAL<br>KEYWAY &<br>PVC WATERSTOP<br>4.6.9 IN DEEP   | _                                       | INTEGRAL<br>COLDRS<br>(BLACK)   | 7 |
| 8 | SITE<br>STRUCTURES<br>WALLS      | CONCRETE<br>ENCASING OF<br>STEEL COLUMN<br>ROUND                          | FIELD MIX<br>3000 PSI      |                            |                                       |                                                |                                                  |                                | WALLS/COLUMNS<br>PROGRAMMED<br>LB PER CY<br>ALLOWANCE       | SANDBLAST<br>HEAVY<br>PENETRATION  |                                                                  |                                           | HORIZONTAL<br>KEYWAY &<br>PVC WATERSTOP<br>4.6.9 IN DEEP |                                         | INTEGRAL<br>COLORS<br>(GREENS)  | 8 |
| 9 | RETAINING<br>WALLS               |                                                                           |                            |                            |                                       |                                                |                                                  |                                | STEEL<br>COLUMN<br>WRAP                                     | ACID<br>ETCH                       |                                                                  |                                           | EXPANSION<br>JOINT<br>PRE-MOLDED<br>FILLER               |                                         |                                 | 9 |

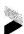

| TAKE-OFF<br>ORIGIN | VARIABLE<br>CODE | U.C.I.<br>CODE                                                                                                    | TAKE-OFF<br>NUMBER | UNIFORMAT<br>NUMBER                                                          | QUANTITY                                                               | UNIT OF<br>MEASURE                                    | DESCRIPTION                                                                                                    | TOTAL \$ (BURDENED)                             |
|--------------------|------------------|----------------------------------------------------------------------------------------------------|--------------------|------------------------------------------------------------------------------|------------------------------------------------------------------------|-------------------------------------------------------|----------------------------------------------------------------------------------------------------|-------------------------------------------------|
| SD03050            | ***********      | 03.1-650~2550<br>03.2-040~0720<br>03.3-120-0300<br>03.3-160~0250<br>03.3-280-0010<br>03.3-280-0700<br>03.3-380-5200<br>07.1-700-0100<br>07.2-800-1500 |                    | 041100<br>041100<br>041100<br>041100<br>041100<br>041100<br>041100<br>041100 | 609.00<br>0.60<br>11.04<br>6.00<br>600.00<br>300.00<br>11.04<br>300.00 | 5.F.C.<br>TON<br>C.Y.<br>5.F.<br>5.F.<br>C.Y.<br>5.F. | FRMS IN PLC JOB BLT PLY TO 16' 4USE REINFORCING GRADE 60 WALLS CONCRETE. REDI MIX REG WT 4000 PSI CONCRETE CURING PLASTIC SHEETHING FIN WIS BREAK TIES & PATCH FIN WLS SAND BLST LT PENTH PLC CONCAVBRT WALLS 12" THK C&B SILICONE/STEARATE SPRA ON MASON 2CT WALL INSUL RIGID URETHANEN BKG 1"T | 2,051<br>429<br>741<br>213<br>173<br>229<br>157 |

Figure 8

Table 1 lists the 48 work packages that are currently available in ESTEK. These work packages are divided into the major categories of General Conditions, Civil, Architectural, Structural, Mechanical, and Electrical.

#### WORK PACKAGE DECODER

One of the more important features of ESTEK is that it allows the user to modify the algorithms and logic of the work packages and to add new work packages. This is accomplished through the work package decoder subsystem of ESTEK. The estimator (not a programmer) may modify or create work packages directly without reprogramming the system. The types of functions available with the decoder are:

- Input definitions of variables
- Decision matrix definitions
- Internal or intermediate variables
- Equations with algebraic, trigonometric, and logarithmic functions.
- Logic conditions
- Table lookups
- Error message definitions

The basic function of the work package is to compute quantities from the input dimensions and to determine logically which UCI codes the quantities should be assigned. The work packages also allow the user to create or modify the production rate and the Uniformat code of the takeoff item selected from the cost data base.

Available as part of the user documentation of ESTEK is a set of manuals containing all of the inputs used to define the standard work packages. By modifying the standard work packages or creating new ones, the estimator may develop his own private library of work packages that satisfy his own special requirements.

## UPDATING/FINE TUNING AN ESTIMATE

ESTEK is designed so that any processing of the system may include a mix of work package executions, updates to previous takeoffs, updates to control information (i.e., labor rates, major material, and prices) and report requests. The updating process was designed to be flexible and to allow fine tuning of the estimate easily. The types of updates available fall into two categories: control information (global changes) and line item information (detail changes). When a new estimate is started, all the required control information (labor rates, major material prices, equipment rates, and overheads) is initialized from the R. S. Means or the user-supplied cost data bases. The estimator may modify any of this control information and cause all of the appropriate values on the detail takeoff items to be recalculated.

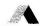

# Table 1 Work Packages

# General Conditions

Personnel

Job Requirements

### Civil

Site Earthwork

Excavation

Piles and Caissons

Sewers

Site Utilities

Site Paving

#### Structural

Foundations

Concrete Walls, Columns, and Piers

Concrete Beams and Slabs

Slab on Grade

Masonry, Stone Work, and Accessories

Structural Steel Framing

Miscellaneous Metals and Stairs

Metal Deck and Concrete Fill

#### Architechtural

Built-up, Single Ply, and Fluid Applied Roofing

Shingle, Metal, and Special Roofing

Roof Accessories

Interior Finishes (Floors and Ceilings)

Interior Finishes (Walls)

Plaster Work (Walls)

Drywall Work (Walls)

Washroom Accessories

**Elevators** 

### Mechanical

Ductwork

Piping (HVAC)

Piping (Waste, Vent, and Storm)

Plumbing Fixtures

Piping (Water, Fuel, and Lab gases)

Fire Protection Piping Systems

Mechanical Controls

# Electrical

Conductor and Conduit

Busway Systems

**Busway Devices** 

Switchboard and Distribution Panels

Circuit Breaker Panel Boards

Transformers

Wiring Devices (Receptacles)

Wiring Devices (Switches)

Motor Controllers and Connections

Cable Trays

Under Floor Duct

Under FLoor Duct (Trench)

Lighting Fixtures

**Emergency Power Sources** 

Electric Heating

Motor Control Centers

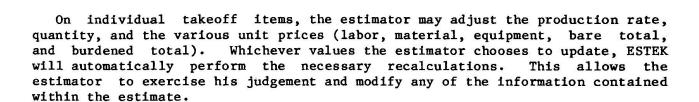

### REPORTING

ESTEK produces a variety of reports that can be segregated into three categories: processing diagnostics, file maintenance, and analysis reports. The processing diagnostics convey information about the status and execution of the system. These are used by the estimator to ensure that the input data and processing of the system is correct. These reports are produced automatically or semiautomatically.

The file maintenance reports are used to verify the results of the system, but they are primarily used for turnaround documents. The Update Report, for example, is in a format that may be marked up and used as a data entry document.

There are a variety of analysis reports produced by ESTEK. In general these reports may display detail or summarized information. In addition to the basic formats of the reports, selection criteria options allow the estimator to tailor the reports to his needs by means of sorting, selecting, and titling features. Figure 9 is an example of the Quality Survey Report. It displays all the takeoff items and quantities produced by the work packages. The major sort order is by work package ID so the estimator may verify the quantities calculated.

Figures 10 and 11 are examples of the Project Cost Report. This report can be used for analysis and as a final reporting document. The information may be displayed in detail or summarized formats by UCI or Uniformat codes. Figure 10 is a UCI detail format, and Figure 11 is a summarized Uniformat report. The Project Cost Report also has various options for displaying subcontractor and general contractor overheads and profits.

Another example of the type of reports available is Figure 12, the Labor Hours Analysis Report. This report can produce detail or summarized information (as shown) for each labor trade. The report displays statistics, such as number of hours, average base rates, fringe, and overhead rates, and the distribution between foremen, journeymen, and apprentices.

The ESTEK reporting features are designed to display information in a variety of formats so the estimator may choose those that satisfy his needs. These standard reports, when used with the selection criteria options, allow flexible reporting.

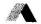

| QUANTITY S<br>FILE NAME<br>FILE NUMBE | SURVEY REPORT<br>= PAPER2<br>ER = 001 |                                                                                                    |                    | QUANTITY                                                                                                    | ESTEK<br>SURVEY REPOR<br>STON                                                                                   | EXAMPLE<br>TEXAS                                                           |                                                                                                    | PAGE 5<br>05/26/82                                                                     |
|---------------------------------------|---------------------------------------|----------------------------------------------------------------------------------------------------|--------------------|----------------------------------------------------------------------------------------------------|----------------------------------------------------------------------------------------------------|----------------------------------------------------------------------------|----------------------------------------------------------------------------------------------------|----------------------------------------------------------------------------------------|
| TAKE-OFF<br>ORIGIN                    | VARIABLE<br>CODE                      | U.C.I.<br>CODE                                                                                                    | TAKE-OFF<br>NUMBER | UNIFORMAT<br>NUMBER                                                                                                    | QUANTITY                                                                                                    | UNIT OF<br>MEASURE                                                         | DESCRIPTION                                                                                                    | TOTAL \$ (BURDENED)                                                                    |
|                                       |                                       |                                                                                                    |                    |                                                                                                    |                                                                                                    |                                                                            |                                                                                                    | 2,217                                                                                  |
| SD15150                               |                                       | 15.2-320-2960<br>15.2-560-8200<br>15.2-680-0050<br>15.2-800-1000                                                                                                    |                    | 081400<br>081400<br>081400<br>081400                                                                                           | 2.00<br>1.00<br>1.00<br>2.00                                                                                    | EA.<br>EA.<br>EA.                                                          | LVIRY/FTG WHT VNTY VICHN 20"X17"1BL<br>SHOWER ENAM STEEL RECEPTOR 30"5QARE<br>URNL WHNG PECI FLSHPIP&STRAIN4'X18"<br>WC INKTYP VCHN,SET SUP&STP FLR 1 PC                                                                                                    | 317<br>155<br>535<br>1.170                                                             |
| *SUBTOTAL                             | (SD15150)*                            |                                                                                                    |                    |                                                                                                    |                                                                                                    |                                                                            |                                                                                                    | 2,177                                                                                  |
| SD15200                               |                                       | 15.1-401-1180<br>15.1-410-0120<br>15.1-410-0500<br>15.1-800-3440<br>02.3-180-0400<br>15.1-551-0580<br>15.1-560-5100<br>02.3-190-2100<br>15.1-401-1180<br>15.1-410-0120                                                    |                    | 081100<br>081100<br>081100<br>081100<br>082100<br>082100<br>082100<br>082100<br>081100<br>081100                               | 90.00<br>15.00<br>6.00<br>9.00<br>4.58<br>2.43<br>30.00<br>1.00<br>30.00<br>30.00                               | L.F.<br>EA.<br>EA.<br>C.Y.<br>C.Y.<br>L.F.<br>EA.                          | PIPE COPR TYPE K 50/50 SOLDR 3/4" PIPE COPPER 90 <el 1"="" 1258="" 1508="" 18"="" 1ee="" 3="" 4"="" 40="" 4cy="" 50="" 51l="" 6"="" 90<el="" and="" b="" backfill="" bkho="" blk="" brhz="" by="" chain="" copp="" copper="" deep="" excav="" excavig="" f="" gate="" hydlc="" jt="" k="" machine="" mi="" mkought="" mrought="" pipe="" sch="" sdr="" sdr<="" soldr="" td="" thd="" threded="" trch4*wx8*d5="" trench="" type="" valve="" w="" wd=""><td>511<br/>154<br/>97<br/>231<br/>3<br/>5<br/>159<br/>16<br/>10<br/>170<br/>62</td></el> | 511<br>154<br>97<br>231<br>3<br>5<br>159<br>16<br>10<br>170<br>62                      |
| *SUBTOTAL                             |                                       |                                                                                                    |                    |                                                                                                    |                                                                                                    |                                                                            |                                                                                                    |                                                                                        |
| SD16000                               |                                       | 16.0-200-1871<br>16.0-200-2130<br>16.0-200-5041<br>16.0-200-5041<br>16.0-200-6220<br>16.0-200-6240<br>16.0-200-6540<br>16.0-550-1500<br>16.0-550-1500<br>16.0-550-2960<br>16.1-100-4120<br>16.1-100-4120<br>16.1-100-4120 |                    | 091200<br>091200<br>092100<br>092100<br>092100<br>092100<br>092100<br>091200<br>091200<br>091200<br>092100<br>092100<br>092100 | 5.00<br>2.00<br>1,443.82<br>110.66<br>119.00<br>70.00<br>2.00<br>4.00<br>1.00<br>3.50<br>18.48<br>6.68<br>26.67 | L.F.<br>L.F.<br>EA.<br>EA.<br>EA.<br>EA.<br>EA.<br>EA.<br>C.L.F.<br>C.L.F. | CONDUIT TO 15' HIGH GALV. 2" COND ELBOW GALVANIZED 2" DIA CONDUIT TO 15' HIGH EMT 3/4" COMDUIT TO 15' HIGH EMT 1" EMT CPLING SET SCREW STEEL 3/4" DIA EMT CPLING SET SCREW STEEL 1" DIA EMT BOX CONN SET SCR SIL 3/4" DIA CONDUIT LOCKNUT 2" DIA CONDUIT BUSHING STEEL INSUL 2" D CONDUIT BUSHING STEEL INSUL 2" D WIRE 600V THEM COPPER STRANDED #12 WIRE 600V TO COPPER STRANDED #12 WIRE 600V TW COPPER STRANDED #12 WIRE 600V TW COPPER STRANDED #12                                                                                        | 38<br>66<br>591<br>278<br>101<br>15<br>48<br>7<br>39<br>123<br>469<br>85<br>190<br>276 |

Figure 9

| PROJECT COST REPORT<br>FILE NAME = PAPER2<br>FILE NUMBER = 002                                                                                                    | PROJECT COST SUMMARY                                                                                            | ESTEK<br>EXAMPLE - DETA:<br>ON TEX                                            | IL UCI REPORT                                                                |                                                                         |                                                                               | PAGE 1<br>06/16/82                                                    |
|----------------------------------------------------------------------------------------------------|----------------------------------------------------------------------------------------------------|-------------------------------------------------------------------------------|------------------------------------------------------------------------------|-------------------------------------------------------------------------|-------------------------------------------------------------------------------|-----------------------------------------------------------------------|
| UCI<br>SUBDIVISION DESCRIPTION                                                                                                    | UNIT<br>QUANTITY MEAS                                                                                           | OF TOTAL<br>SURE UNIT \$                                                      | TOTAL<br>MATERIAL \$                                                         | TOTAL<br>LABOR \$                                                       | TOTAL<br>EQUIPMENT \$                                                         | TOTAL \$<br>(BURDENED)                                                |
| 02 - SITE WORK                                                                                                    |                                                                                                    |                                                                               |                                                                              |                                                                         |                                                                               |                                                                       |
| 02.1 - SITE CLEARING & EXPLORATION<br>CLEAR & GRUB BRUSH                                                                                                    | 1.03 ACR                                                                                                    | 1,437.085                                                                     | 0                                                                            | 613                                                                     | 1,129                                                                         | 1,742                                                                 |
| SUBTOTAL (BURDENED)                                                                                                    |                                                                                                    |                                                                               | 0                                                                            | 613                                                                     | 1,129                                                                         | 1,742                                                                 |
| 02.3 - EARTHWORK BACKFILL BY HAND NO COMP LIGHT SOIL BACKFILL COMPACTION VIB PLATE ADD TRENCH BACKFILL BY MACHINE W/EXCAV BACKFILL DOZER BULK 300 AIR TAMPED BORROW BANK RUN GRAVEL SPREAD/ D-7 EXCAVIG TRCH4 MXS*1D1/2CY TRCTR BKNO EXCAVIG TRCH4 MXS*1D1/2CY TRCTR BKNO EXCAVIG TRCH4 MXS*1D1/2CY TRCTR BKNO EXCAVIG TRCH4 MXS*1D1/2CY TRCTR BKNO EXCAVIG TRCH6 MXS*1D3/4CY HYDLC BKNO EXCAVIG TRCH6 MXS*1D3/4CY HYDLC BKNO EXCAVIG TRCH6 MXS*1D3/4CY HYDLC BKNO EXCAVIG TRCH FINS SIDES/BIM REGULAR CHAIN TRENCH AND B/F 6 M MD 18" DEEP GRADING HAND GRADING FINISH HAUL DISPLEXV NAT ON SITE 4LOADS/H HAULING SOIL 16CY DP TR 4M RT1.6L/H SUBTOTAL (BURDENED)  DIVISION TOTAL (BURDENED) | 4.98 C.Y. 4.58 C.Y. 249.98 C.Y. 68.89 C.Y. 833.33 C.Y. 300.58 C.Y. 5.66 C.Y. 30.00 L.F. 413.78 S.Y. 958.33 C.Y. | 2.404<br>0.675<br>4.746<br>7.261<br>5.304<br>0.000<br>2.129<br>0.000<br>0.349 | 0<br>0<br>0<br>0<br>0<br>353<br>2,329<br>0<br>0<br>0<br>0<br>0<br>0<br>2,682 | 59<br>11<br>416<br>75<br>919<br>0<br>3<br>0<br>6<br>914<br>788<br>3,192 | 0<br>3<br>3<br>981<br>161<br>1,955<br>0<br>3<br>0<br>6<br>0<br>0<br>1,885<br> | 59<br>14<br>4<br>1,396<br>55,202<br>6<br>12<br>914<br>2,673<br>10,869 |
| 03 - CONCRETE                                                                                                    |                                                                                                    |                                                                               |                                                                              | ¥1                                                                      |                                                                               |                                                                       |
| 03.1 - FORMWORK & EXPANSION JOINTS<br>FRMS IN PLC COL RD FIBTU 8"D I USE<br>FRMS IN PLC FTGS CONTIN WALL 4 USE<br>FRMS IN PLC EDGE FRM TO 12" H 4 USE<br>FRMS IN PLC JOB BLT PLY TO 16' 4USE                                                                                                    | 32.67 S.F                                                                                                    | c 2.226                                                                       | 31<br>242<br>21<br>709                                                       | 54<br>0<br>63<br>4,022                                                  | 2<br>0<br>2<br>100                                                            | 86<br>242<br>86<br>4,831                                              |
| SUBTOTAL (BURDENED)                                                                                                    |                                                                                                    |                                                                               | 1,003                                                                        | 4,139                                                                   | 104                                                                           | 5,245                                                                 |
| 03.2 - REINFORCING STEEL<br>RESTL IN PL:FOOTINGS #4-#7<br>REINFORCING GRADE 60 WALLS<br>WELDED WIRE FABR ROLLS 6x6 #8/8                                                                                                    | 0.44 TON<br>1.20 TON<br>37.24 C.5                                                                               | 887.566<br>714.318<br>.F. 23.785                                              | 262<br>685<br>475                                                            | 198<br>324<br>567                                                       | 0<br>0                                                                        | 460<br>1,009<br>1,043                                                 |
| SUBTOTAL (BURDENED)                                                                                                    |                                                                                                    |                                                                               | 1,422                                                                        | 1,089                                                                   | 0                                                                             | 2,512                                                                 |
| 03.3 - CAST IN PLACE CONCRETE                                                                                                    |                                                                                                    |                                                                               |                                                                              |                                                                         |                                                                               |                                                                       |

Figure 10

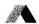

| PROJECT COST REPORT  FILE NAME = PAPER2 PROJECT  FILE NUMBER = 001 | COST SUMMARY EXAMPLE - SUMMA<br>HOUSTON           | RY UNIFORMAT RE      | PORT              |                       | PAGE 2<br>05/26/82     |
|--------------------------------------------------------------------|---------------------------------------------------|----------------------|-------------------|-----------------------|------------------------|
| UNIFORMAT<br>LEVEL                                                 |                                                   | TOTAL<br>Material \$ | TOTAL<br>LABOR \$ | TOTAL<br>EQUIPMENT \$ | TOTAL \$<br>(BURDENED) |
| 063 - SPECIALTIES                                                  |                                                   | 799                  | 135               | 0                     | 936                    |
| DIVISION TOTAL (BURDENED)                                          | 2.86% OF TOTAL PROJECT<br>\$0.83 PER SQUARE FOOT  | 1,839                | 1,318             | 140                   | 3,301                  |
| 08 - MECHANICAL                                                    | ar T                                              |                      |                   |                       |                        |
| 081 - PLUMBING                                                     |                                                   | 2,008                | 1,390             | 5                     | 3,408                  |
| 082 - H.V.A.C.                                                     |                                                   | 4,620                | 1,008             | 4                     | 5,637                  |
| DIVISION TOTAL (BURDENED)                                          | 7.83% OF TOTAL PROJECT<br>\$2.26 PER SQUARE FOOT  | 6,628                | 2,398             | 9                     | 9,045                  |
| 09 - ELECTRICAL                                                    |                                                   |                      |                   |                       |                        |
| 091 - SERVICE & DISTRIBUTION                                       |                                                   | 4,703                | 2,169             | 0                     | 6,878                  |
| 092 - LIGHTING & POWER                                             |                                                   | 10.964               | 3,389             | 0                     | 14,362                 |
| DIVISION TOTAL (BURDENED)                                          | 18.40% OF TOTAL PROJECT<br>\$5.31 PER SQUARE FOOT | 15,667               | 5,558             | 0                     | 21,240                 |
| 12 - SITE WORK                                                     |                                                   |                      |                   |                       |                        |
| 121 - SITE PREPARATION                                             |                                                   | 1,978                | 1,970             | 4,220                 | 8,169                  |
| DIVISION TOTAL (BURDENED)                                          | 7.08% OF TOTAL PROJECT<br>\$2.04 PER SQUARE FOOT  | 1,978                | 1,970             | 4,220                 | 8,169                  |
| *** TOTAL (BURDENED)                                               | \$28.85 PER SQUARE FOOT                           | 67,835               | 41,031            | 6,453                 | 115,380                |
| *** MAIN OFFICE EXPENSE OVERHEAD                                   |                                                   |                      |                   |                       | 8,884                  |
| *** GENERAL CONTRACTOR'S PROFIT                                    |                                                   |                      |                   |                       | 11,538                 |
|                                                                    |                                                   |                      |                   |                       |                        |
| *** PROJECT TOTAL                                                  | \$33.95 PER SQUARE FOOT                           |                      |                   |                       | 135,802                |

Figure 11

| LABOR HOURS REPORT  FILE NAME = PAPER2  FILE NUMBER = 001  LABOR HOURS ANALYSIS EXAMPLE - SUMMARY REPORT HOUSTON  TEXAS |                |              |                |                      | PAGE 1<br>05/26/82 |
|----------------------------------------------------------------------------------------------------|----------------|--------------|----------------|----------------------|--------------------|
| LABOR CODE DESCRIPTION                                                                                                  | TOTAL<br>HOURS | BASE<br>RATE | FRINGE<br>RATE | FIXED<br>O/H<br>RATE | TOTAL              |
| BRHE - BRICKLAYER HELPERS<br>0.00% FOREMEN 100.00% JOURNEYMEN 0.00% APPRENTICE                                          | 376.0          | 11.235       | 1.660          | 2.014                | 5,607              |
| BRIC - BRICKLAYERS 0.00% FOREMEN 100.00% JOURNEYMEN 0.00% APPRENTICE                                                    | 373.6          | 15.050       | 2.210          | 2.698                | 7,457              |
| CARP - CARPENTERS 10.04% FOREMEN 89.96% JOURNEYMEN 0.00% APPRENTICE                                                     | 123.0          | 14.950       | 2.020          | 2.952                | 2,452              |
| CEFI - CEMENT FINISHERS<br>0.00% FOREMEN 100.00% JOURNEYMEN 0.00% APPRENTICE                                            | 54.7           | 14.500       | 1.880          | 2.716                | 1,044              |
| CLAB - COMMON BUILDING LABORERS<br>0.00% FOREMEN 100.00% JOURNEYMEN 0.00% APPRENTICE                                    | 100.0          | 10.850       | 1.660          | 2.099                | 1,463              |
| ELEC - ELECTRICIANS<br>0.00% foremen 100.00% journeymen 0.00% apprentice                                                | 162.6          | 18.084       | 2.416          | 3.046                | 3,831              |
| EQHV - EQUIPMENT OPERATORS, CRANE OR SHOVEL<br>0.00% foremen 100.00% journeymen 0.00% apprentice                        | 4.5            | 15.423       | 2.127          | 6.243                | 108                |
| EQLT - EQUIPMENT OPERATORS, LIGHT EQUIPMENT<br>0.00% foremen 100.00% journeymen 0.00% apprentice                        | 18.1           | 13.320       | 2.090          | 2.420                | 323                |
| EQMD - EQUIPMENT OPERATORS, MEDIUM EQUIPMENT 0.00% APPRENTICE 0.00% APPRENTICE                                          | 32.6           | 15.090       | 2.090          | 2.822                | 654                |
| EQOL - EQUIPMENT OPERATORS, OILERS 0.00% FOREMEN 100.00% JOURNEYMEN 0.00% APPRENTICE                                    | 4.5            | 12.390       | 2.092          | 5.018                | 89                 |
| PLUM - PLUMBERS 0.00% FOREMEN 83.16% JOURNEYMEN 16.84% APPRENTICE                                                       | 66.1           | 14.611       | 1.685          | 2.573                | 1,251              |

Figure 12

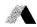

#### CONCLUSION

A comprehensive cost estimating system is comprised of three important components.

# 1. A cost data base that is:

- Comprehensive in scope and able to cover all items of cost
- Easily adjusted to local unit prices
- Maintained with up-to-date information by an experienced staff
- Accurate.

### 2. Computer software that:

- Is designed to minimized the takeoff effort
- Allows for easy adjustments to the estimate
- Is opened ended by allowing the user to customize the algorithms and logic used in computing quantities
- Has flexible reporting to meet a variety of needs.

# 3. Support that is:

- · Continuous, for development of new enhancements and features
- Available to train and assist users of the system.

ESTEK was designed by R. S. Means Company, CMSI SH&G, and MCAUTO as a comprehensive construction cost estimating tool.